## **Photoshop 2022 (Version 23.0.1) Download License Code & Keygen For Windows X64 {{ lAtest versIon }} 2023**

Installing Adobe Photoshop is relatively easy and can be done in a few simple steps. First, go to Adobe's website and select the version of Photoshop that you want to install. Once you have the download, open the file and follow the on-screen instructions. Once the installation is complete, you need to crack Adobe Photoshop. To do this, you need to download a crack for the version of Photoshop you want to use. Once you have the crack, open the file and follow the instructions to apply the crack. After the crack is applied, you can start using Adobe Photoshop. Be sure to back up your files since cracking software can be risky. With these simple steps, you can install and crack Adobe Photoshop.

## (D Download

Thanks Bert. I was going to list those issues but I know you have access to the latest Lightroom version. I guess I won't be able to address those issues until I upgrade LR. But, I won't be doing that until after the release of LR5.2 RC. I'm also not going to do the "Adobe Photoshop Review Essentials: More the fewer" unless I can move past the issues I've pointed out. Should be easier by the end of November as I will be done with my editorial work and can dedicate the time to it. Even though I'm still very optimistic about 5.2, it would be foolish not to see where Adobe may have improved the program. I'm not a 'pro' photographer and I know everything in the movie comes from the camera. So I'm not fussed about going back and dumbing it down. Fortunately, for quick and easy editing, Lightroom is good. I've noticed the "desired effect class" folder in Photoshop after upgrading to T539. Is this for people who want to tweak the effect for camera RAW and JPEG? If so, is it possible to revert back after making the adjustments? Your review is good,and I agree with you. But I've read too many negative reviews about LR5.1 (and a few about LR5.0) or I would've kept waiting for another update into LR. I was really pushing for a major update with LX5.2 and now I've got a minor update. LR5.2 isn't quite a bug fix update except for the "desired effects" section. Like Bert said, there's a great variety of features in the "desired effects" section. Personally, I don't think it's all that intuitive. Like Bert said, I think they'd do a better job for integrating it with LR's table based editing engine. I'm curious to see what they've improved in terms of editing RAW files (2016 Olympics, London Aquatics Centre, wedding, Iron Man..) since LR5.1 did a better job than 5.0 with it.

## **Photoshop 2022 (Version 23.0.1) With Key With Activation Code WIN & MAC 64 Bits 2023**

Digital drawing can be creative and fun, but there's also a cost to it. Palettes, brushes, transparency

layers, layers, filters, the list goes on. What if you could eliminate all that and just draw? The answer is the Pencil Tool. By using this tool, you can draw on a layer, and then use other tools to make quick edits. With the Pencil Tool, everything you draw can be erased, and you can recolor your image or use another layer to make your image look how you want. **What It Does:** One thing that I found really handy for web designers is the ability to add and remove type. Resizing text is easy, too. Plus, you can change the point size. With some text wrapping tools, like the Spine, an \"inserts\" panel can give you several options – from creating bullets, inserting an image, or creating a link. You can even copy and paste text, and move it to the next page. Go to Object > Expand to change the type settings and insert the text in the proper place. In the past, Photoshop would need to be installed on your desktop system in order to use it to edit your photos. Now we have a new web-based Photoshop experience where you can edit your photos from any web browser without needing to install Photoshop. Read on for a complete overview of the features and capabilities of this new web-based version of Photoshop. Photoshop is a popular, powerful and sophisticated workflow-tool. Photoshop image editing capabilities are much greater than GIMP, and it's popular among photographers as a photo-editing program. e3d0a04c9c

## **Photoshop 2022 (Version 23.0.1) Hacked [Win/Mac] 64 Bits {{ lifetime releaSe }} 2022**

For this release, we have also included Ghost for Removal and the new Apply to All tool, which enables users to experiment with creative new ways to remove unwanted elements and replace them in an image. As a key part of the Adobe Creative Cloud, the Creative Cloud for Creatives option in Photoshop is also available in the Creative Cloud for Creatives from Creative Cloud, which gives Photoshop Creative Cloud Basic users the ability to organize, share, work together on and receive updates to client assets as they are developed. "Photoshop is a core product in the Creative Cloud, and we've made a decision to offer an option for users who own the original Photoshop product not to migrate to the Creative Cloud for Creatives for us," said Pentao Yu, vice president of product management for Photoshop. Adobe Photoshop has all sorts of features that help users to manipulate images effectively. With the intention to make the most out of the Photoshop, add features made in the new versions of Photoshop. The list of top 10 features in the latest version of Photoshop Professional. Next if you question if Adobe Photoshop is a real tool, we are already giving you firsthand feels. We have in-depth information on everything that you need to know about Photoshop: its background; types of tools; the features and much more. Here are some of the most important Features, of which you need to know if you really like to use Photoshop. These are the most essential Photoshop features you should use in the Photoshop.

download adobe photoshop for windows 7 pc download adobe photoshop full version for pc download adobe photoshop fix for pc download adobe photoshop 2021 for pc download adobe photoshop 2016 for pc download adobe photoshop 2007 for pc download adobe photoshop exe for pc download adobe photoshop exe file for pc download adobe photoshop editor for pc download adobe photoshop ps for pc

If you're looking for a comprehensive guide to the various features of Photoshop, then look no further than Photoshop CS5: A Complete Course, a cross-platform tutorial that teaches you how to use the full range of Photoshop's features. Head over to the Envato Studio for more new releases, updates, and tutorials. Photoshop's layers are a fundamental part of the tool, so if you've never used them to work with photos before, then this video is a great introduction. It shows you how to create a new document, add a new layer, and how to stamp a layer to use on an existing layer. Best of all: the full process is explained with interactive actions, including screenshots, HD video, and more. Besides the obvious photo editing tools, Photoshop offers a myriad of design-focused features. The Liquify tool makes quick and easy changes to the positions of layers, adjust the size and location of a stroke, rotate and flip the image, and more. The Pen tool lets you draw on a new master layer above the current one. PCs have become the lightweight digital camera of their time; we can hardly live without them. The majority of computers have a camera built-in, and there are various photo editing apps that can access your camera. Although it may seem daunting, using photo editing software is easy and very accessible. You can use any editable photo software to edit and optimize your digital photographs. However, if you are not an expert PC user, you may find it hard to edit your photos once you have opened them.

Using an Apple Mac, Photoshop CC is compatible with the latest macOS Mojave and offers interesting new feature enhancements. As of this version, it is compatible with the first sleek MacBook Pro and Mac Pro systems. Just as Adobe has done for years with its professional photography and design software, Adobe is now giving Creative Cloud customers another big upgrade, this time for its photo and illustration suite. Most significantly, Photoshop CC adds a new suite of powerful new tools. Most of us know Adobe Photoshop as a powerhouse image editor for photographers and designers. Browsing the web, however, you're likely to get the impression that Photoshop is more of a design application for web designers looking to transform their images into slick CSS or HTML . In reality, Photoshop is far more than that, and now it's got some powerful new features to make that case even more effectively. Photoshop is the tool for transforming photos or other images into something creative. Whether you want to print them or make them fit on social media, most of your friends have probably used this software in the past. This is one of the best photo editing apps for Android. You can edit photos in all the regular ways with this app: crop, add filters, correct and white balance, apply effects, apply special effects, even apply color layers. It's also a great universal option, and you can easily export images in all the usual formats. Photoshop is a powerful image editing tool you can use for professional and creative purposes. It's handy for you to edit, organize and even create assets. You can create and manipulate a variety of media: vectorbased graphics, photographs or videos.

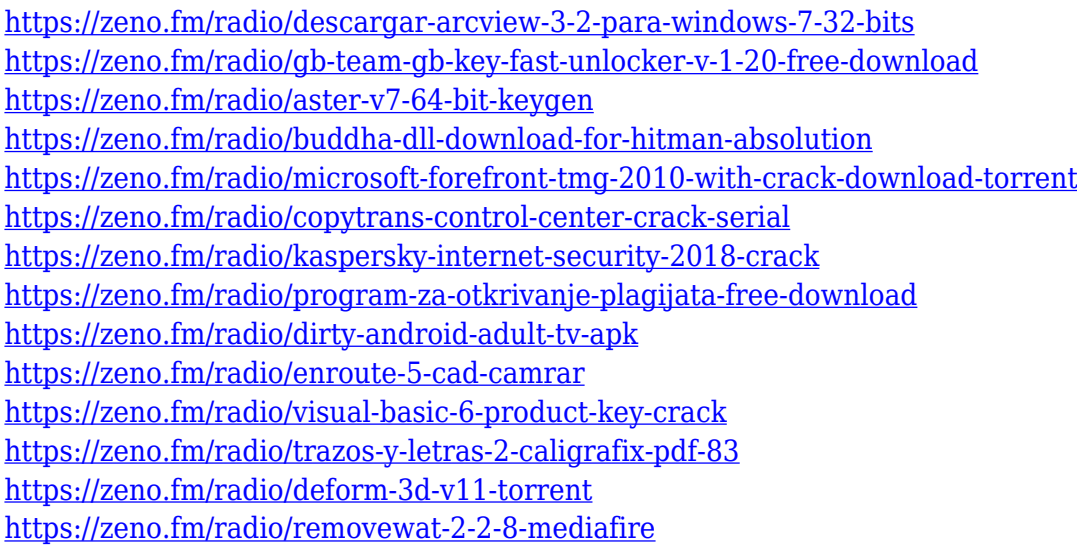

That's where the extensive capabilities and functionality of the product come in. Photoshop covers a huge swath of the world of imaging-manipulation needs. They include a host of powerful features that let you smooth skin, change eyes, create cool photo effects, cut, paste, edit, and otherwise alter any part of an image. In addition, Photoshop has a host of robust selection tools that let you do advanced selection tasks. Things like clone, marquee, and spot healing sharpening tools help ensure that Photoshop can accept, resize, and edit any size, shape, or duplicated section of an image. Thus, if you want to work on large images, you'll find a lot of powerful tools, even if you're not used to tinkering with pixel-level manipulations, photomanipulation, and compositing issues. With the broad range of powerful features, Photoshop is a great tool to manipulate any color, shape, or image, and then make it look as fabulous as you can. It can transform an old broken picture into a brand new piece of art that actually will look like a piece of art. You can see just how powerful it is by browsing the vast gallery of images available on Adobe.com. Adobe Photoshop is a capable image editing software, and as such, is one of the most powerful tools out there to manipulate your media in a way that makes it look as good as you'd like it to. even for the most inexperienced of Photoshop users,

there's a lot that can be achieved with just a little bit of effort.

[https://josefitzone.com/wp-content/uploads/2023/01/Photoshop\\_2021\\_Version\\_2211.pdf](https://josefitzone.com/wp-content/uploads/2023/01/Photoshop_2021_Version_2211.pdf) [https://1w74.com/photoshop-cc-2015-version-18-download-with-license-key-with-key-lifetime-release-](https://1w74.com/photoshop-cc-2015-version-18-download-with-license-key-with-key-lifetime-release-2023/)[2023/](https://1w74.com/photoshop-cc-2015-version-18-download-with-license-key-with-key-lifetime-release-2023/) <https://madeinamericabest.com/wp-content/uploads/2023/01/nairpaw.pdf> <https://www.parsilandtv.com/wp-content/uploads/2023/01/winzolt.pdf> [https://4deg.no/wp-content/uploads/2023/01/Adobe-Photoshop-Cs3-Free-Download-For-Windows-7-Ul](https://4deg.no/wp-content/uploads/2023/01/Adobe-Photoshop-Cs3-Free-Download-For-Windows-7-Ultimate-32-Bit-TOP.pdf) [timate-32-Bit-TOP.pdf](https://4deg.no/wp-content/uploads/2023/01/Adobe-Photoshop-Cs3-Free-Download-For-Windows-7-Ultimate-32-Bit-TOP.pdf) <http://amlakzamanzadeh.com/wp-content/uploads/2023/01/Download-Photoshop-Cs-17-FULL.pdf> [https://konnektion.com/advert/adobe-photoshop-2021-version-22-3-download-with-serial-key-for-pc-la](https://konnektion.com/advert/adobe-photoshop-2021-version-22-3-download-with-serial-key-for-pc-last-release-2022/) [st-release-2022/](https://konnektion.com/advert/adobe-photoshop-2021-version-22-3-download-with-serial-key-for-pc-last-release-2022/) [https://xn--80aagyardii6h.xn--p1ai/how-to-download-photoshop-from-google-extra-quality-128076-127](https://xn--80aagyardii6h.xn--p1ai/how-to-download-photoshop-from-google-extra-quality-128076-127999/) [999/](https://xn--80aagyardii6h.xn--p1ai/how-to-download-photoshop-from-google-extra-quality-128076-127999/) <https://sarahebott.org/adobe-photoshop-express-serial-key-license-code-keygen-windows-new-2023/> https://entrelink.hk/hong-kong-start-up-index/photoshop-3d-free-download-\_top\_\_/ <https://vaveyan.com/wp-content/uploads/2023/01/Photoshop-Free-Images-Psd-Download-NEW.pdf> [https://finkelblogger.com/photoshop-2021-version-22-5-activation-code-with-keygen-win-mac-lifetime](https://finkelblogger.com/photoshop-2021-version-22-5-activation-code-with-keygen-win-mac-lifetime-patch-2022/) [-patch-2022/](https://finkelblogger.com/photoshop-2021-version-22-5-activation-code-with-keygen-win-mac-lifetime-patch-2022/) [https://420waldoswatches.com/wp-content/uploads/2023/01/Download\\_free\\_Adobe\\_Photoshop\\_2022\\_](https://420waldoswatches.com/wp-content/uploads/2023/01/Download_free_Adobe_Photoshop_2022_Version_2341_Serial_Number_With_Key_For_Windows_64_Bits.pdf) [Version\\_2341\\_Serial\\_Number\\_With\\_Key\\_For\\_Windows\\_64\\_Bits.pdf](https://420waldoswatches.com/wp-content/uploads/2023/01/Download_free_Adobe_Photoshop_2022_Version_2341_Serial_Number_With_Key_For_Windows_64_Bits.pdf) <http://mysleepanddreams.com/?p=40181> [https://verasproperties.com/2023/01/02/adobe-photoshop-2022-version-23-1-1-download-free-keygen](https://verasproperties.com/2023/01/02/adobe-photoshop-2022-version-23-1-1-download-free-keygen-full-version-free-license-key-2022/) [-full-version-free-license-key-2022/](https://verasproperties.com/2023/01/02/adobe-photoshop-2022-version-23-1-1-download-free-keygen-full-version-free-license-key-2022/) <https://lgbtunleashed.com/2023/01/02/adobe-photoshop-keygen-3264bit-2023/> [https://z333a3.n3cdn1.secureserver.net/wp-content/uploads/2023/01/Adobe-Photoshop-7-Free-Downl](https://z333a3.n3cdn1.secureserver.net/wp-content/uploads/2023/01/Adobe-Photoshop-7-Free-Download-Full-Version-WORK.pdf?time=1672641513) [oad-Full-Version-WORK.pdf?time=1672641513](https://z333a3.n3cdn1.secureserver.net/wp-content/uploads/2023/01/Adobe-Photoshop-7-Free-Download-Full-Version-WORK.pdf?time=1672641513) [https://getfluencyonline.com/wp-content/uploads/2023/01/Adobe\\_Photoshop\\_Elements\\_7\\_For\\_Mac\\_F](https://getfluencyonline.com/wp-content/uploads/2023/01/Adobe_Photoshop_Elements_7_For_Mac_Free_Download_Fixed.pdf) [ree\\_Download\\_Fixed.pdf](https://getfluencyonline.com/wp-content/uploads/2023/01/Adobe_Photoshop_Elements_7_For_Mac_Free_Download_Fixed.pdf) <http://harver.ru/?p=21296> <https://www.yflyer.org/advert/adobe-photoshop-notes-download-full/> [https://haitiliberte.com/advert/download-photoshop-2022-version-23-1-with-product-key-activation-2](https://haitiliberte.com/advert/download-photoshop-2022-version-23-1-with-product-key-activation-2022/) [022/](https://haitiliberte.com/advert/download-photoshop-2022-version-23-1-with-product-key-activation-2022/) [https://smodernwebdesign.com/wp-content/uploads/2023/01/How-To-Download-Free-Adobe-Photosh](https://smodernwebdesign.com/wp-content/uploads/2023/01/How-To-Download-Free-Adobe-Photoshop-For-Windows-10-Fixed.pdf) [op-For-Windows-10-Fixed.pdf](https://smodernwebdesign.com/wp-content/uploads/2023/01/How-To-Download-Free-Adobe-Photoshop-For-Windows-10-Fixed.pdf) <https://list-your-blog.com/wp-content/uploads/2023/01/yesmalo.pdf> <https://ingamoga.ro/photoshop-7-passport-size-photo-actions-free-download-verified/> <http://lights-crystal.com/adobe-photoshop-2021-version-22-4-1-download-registration-code-2022/> [https://www.bountyla.com/wp-content/uploads/2023/01/Coreldraw\\_Photoshop\\_Software\\_Free\\_Downl](https://www.bountyla.com/wp-content/uploads/2023/01/Coreldraw_Photoshop_Software_Free_Download_UPD.pdf) [oad\\_UPD.pdf](https://www.bountyla.com/wp-content/uploads/2023/01/Coreldraw_Photoshop_Software_Free_Download_UPD.pdf) <https://www.solaiocompound.it/wp-content/uploads/2023/01/brotal.pdf> [https://www.4munch.com/wp-content/uploads/2023/01/Adobe-Photoshop-2020-version-21-Activation-](https://www.4munch.com/wp-content/uploads/2023/01/Adobe-Photoshop-2020-version-21-Activation-Code-Serial-Number-64-Bits-lifetime-releaSe-.pdf)[Code-Serial-Number-64-Bits-lifetime-releaSe-.pdf](https://www.4munch.com/wp-content/uploads/2023/01/Adobe-Photoshop-2020-version-21-Activation-Code-Serial-Number-64-Bits-lifetime-releaSe-.pdf) <http://www.geekfeud.com/?p=98394> <https://nordsiding.com/download-brush-presets-for-photoshop-verified/> <https://instafede.com/photoshop-cc-2018-version-19-licence-key-x32-64-latest-release-2023/> <http://powervapes.net/pc-me-adobe-photoshop-kaise-download-kare-install/> <https://mdotm.in/photoshop-full-software-free-download-top/> [https://carolwestfineart.com/how-to-download-and-install-adobe-photoshop-cs6-full-version-for-free-v](https://carolwestfineart.com/how-to-download-and-install-adobe-photoshop-cs6-full-version-for-free-verified/)

[erified/](https://carolwestfineart.com/how-to-download-and-install-adobe-photoshop-cs6-full-version-for-free-verified/)

<https://superyacht.me/advert/adobe-photoshop-ps-download-pc-best/>

[http://moonreaderman.com/photoshop-cc-2018-version-19-license-key-pcwindows-x3264-updated-20](http://moonreaderman.com/photoshop-cc-2018-version-19-license-key-pcwindows-x3264-updated-2023/) [23/](http://moonreaderman.com/photoshop-cc-2018-version-19-license-key-pcwindows-x3264-updated-2023/)

<http://insna.info/download-free-adobe-photoshop-cs6-keygen-full-version-serial-number-2023/> <https://chicmaman.net/how-to-download-free-adobe-photoshop-for-windows-7-best/>

[https://unimyanmar.com/wp-content/uploads/2023/01/Download\\_Brush\\_Tool\\_Photoshop\\_Cc\\_VERIFIE](https://unimyanmar.com/wp-content/uploads/2023/01/Download_Brush_Tool_Photoshop_Cc_VERIFIED.pdf) [D.pdf](https://unimyanmar.com/wp-content/uploads/2023/01/Download_Brush_Tool_Photoshop_Cc_VERIFIED.pdf)

[https://bachelorsthatcook.com/wp-content/uploads/2023/01/Photoshop\\_Template\\_Free\\_Download\\_W](https://bachelorsthatcook.com/wp-content/uploads/2023/01/Photoshop_Template_Free_Download_WORK.pdf) [ORK.pdf](https://bachelorsthatcook.com/wp-content/uploads/2023/01/Photoshop_Template_Free_Download_WORK.pdf)

Learn Photoshop By Tutorial has been created as a comprehensive guide to show you how to use Adobe Photoshop with step-by-step demonstrations and clear explanations. The guide is divided into 13 chapters. Each chapter covers a few topics and is taught in order. The book also includes a free download of Photoshop Elements plus a free printable version of the eBook's page so you can easily prepare to start working. A Photoshop Deep Dive: Professional Design Skills with Photoshop 12.0 will teach you how to master and have more fun using this world-class design software. Learn how to make photos, illustrations, and websites come alive. The final portion of the book is structured as a primer to help you master the features of Photoshop. Starting from the basics, you'll learn how to access the tools, how to edit images and basic selections, how to work with layer masks, how to move, scale, rotate, and distort elements, and how to design and create a page layout. The Advanced Photoshop course is an immersive, hands-on course that teaches Photoshop for photographers. It takes you through the tools for retouching, creating mattes, composites, and incredible effects, and offers expert demonstration of how to use the tools in a variety of projects. The new Camera RAW plugin in Photoshop 2018 provides a whole new range of possibilities for creating professional mixed-media images, helping you achieve professional results. You'll learn to use the plugin to create and retouch photographs, make adjustments to the raw file to produce brilliant-looking images, and make creative use of its color modes, tools, and presets to produce outstanding results. This course also shows you how to unlock the magic of Photoshop's other image-editing tools with the new Content-Aware Move feature.